It is U of I policy to prohibit and eliminate discrimination on the basis of race, color, national origin, religion, sex, sexual orientation and gender identity/expression, age, disability, or status as a Vietnam-era veteran. This policy applies to all programs, services, and facilities, and includes, but is not limited to, applications, admissions, access to programs and services, and employment.

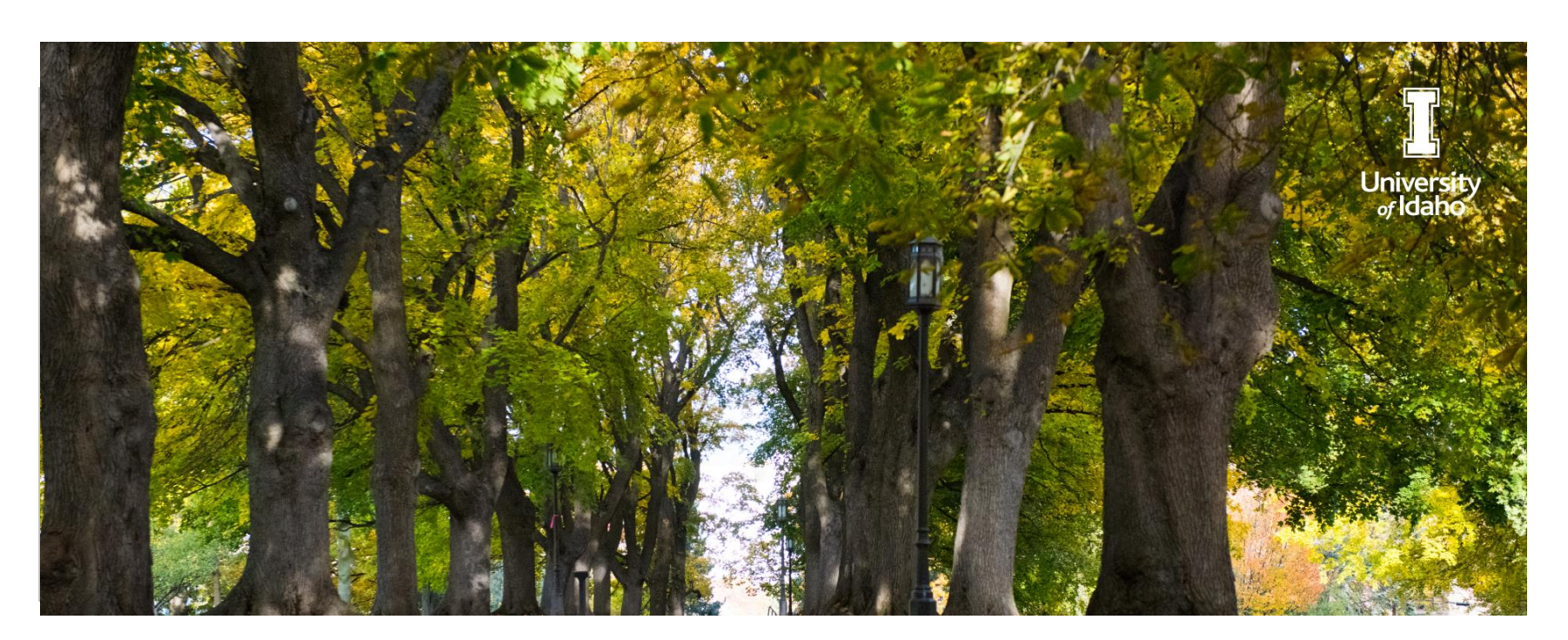

# WHAT IS ORCID? AND WHY SHOULD YOU USE IT?

## WHAT IS ORCID?

According to the [ORCID help publication,](https://support.orcid.org/hc/en-us/articles/360006973993-What-is-ORCID-) ORCID is an international, interdisciplinary, open, non-proprietary, and not-for-profit organization created by the research community for the benefit of all stakeholders, including you and the organizations that support the research ecosystem. ORCID's name was formed from the acronym "Open Researcher and Contributor IDentifier". ORCID provides a persistent digital identifier (an ORCID iD) that allows you to link your professional activities by using your ORCID ID to link transactions.

### HOW DOES THIS WORK IN PRACTICE?

■ Sign Up! If you don't have an ORCID ID, go here <https://orcid.org/register> to register for a new, free account. Make sure your affiliated with the U

Let's say you are authoring a paper. You've decided which journal you would like to publish it in. That journal will have a submission system, and you will submit your paper using a web form. That form asks you for all kinds of information: your name, your affiliation, contact information, your co-authors, etc. Journals are now also asking for your ORCID iD and are starting to pull information from your ORCID record - such as your affiliation, and related grants - that is being used to help you complete the submission form. On the other side, once your paper is accepted, the journal will include your ORCID iD in the published paper. Your iD is indexed in the major search platforms (such as Google, Scopus, Web of Science, WorldCat). Your iD is also used to update your ORCID record with the information about your paper (title, journal dates, and DOI). And the systems that connect to ORCID - like your university repository, and your funder reporting database - are automatically updated. All you had to do was include your iD when you submitted the paper.

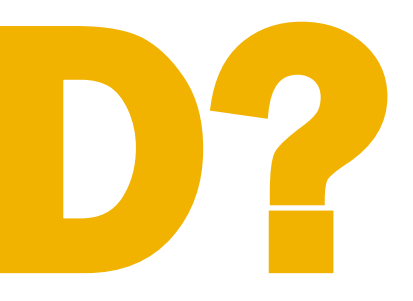

**EX Connect to U of I - Once you have an account,** visit <https://orcid.uidaho.edu/> to connect your Fill out your ORCID profile - Use ORCID's built in harvesting tools to start connecting your ID to Look for future U of I developments - The Library is replacing its current research information system with VERSO (Vandal Expertise, Research, and Scholarship Online) in the Spring! VERSO will be able to harvest your publications from a variety of sources and, with your permission,

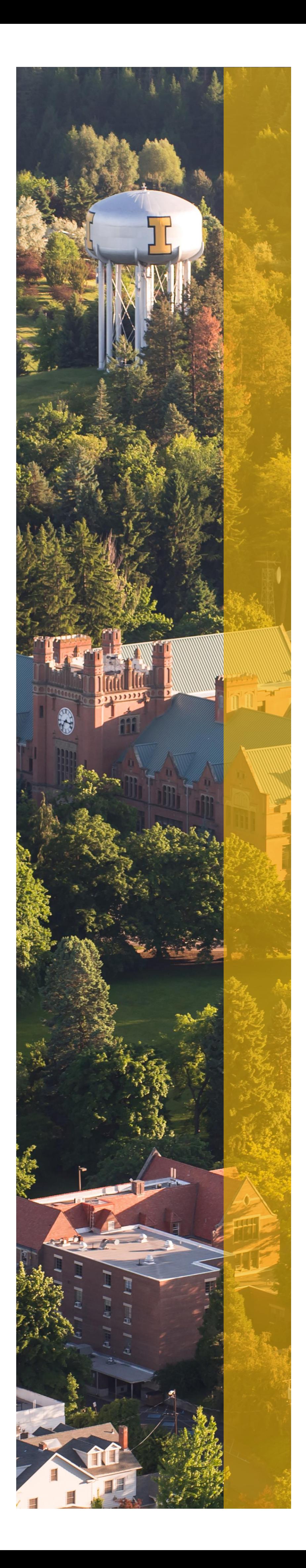

See the [Library's help guide and resources page](https://www.lib.uidaho.edu/services/orcid.html) for details on the various functions. The guide from ORCID is also very helpful (linked above and below).

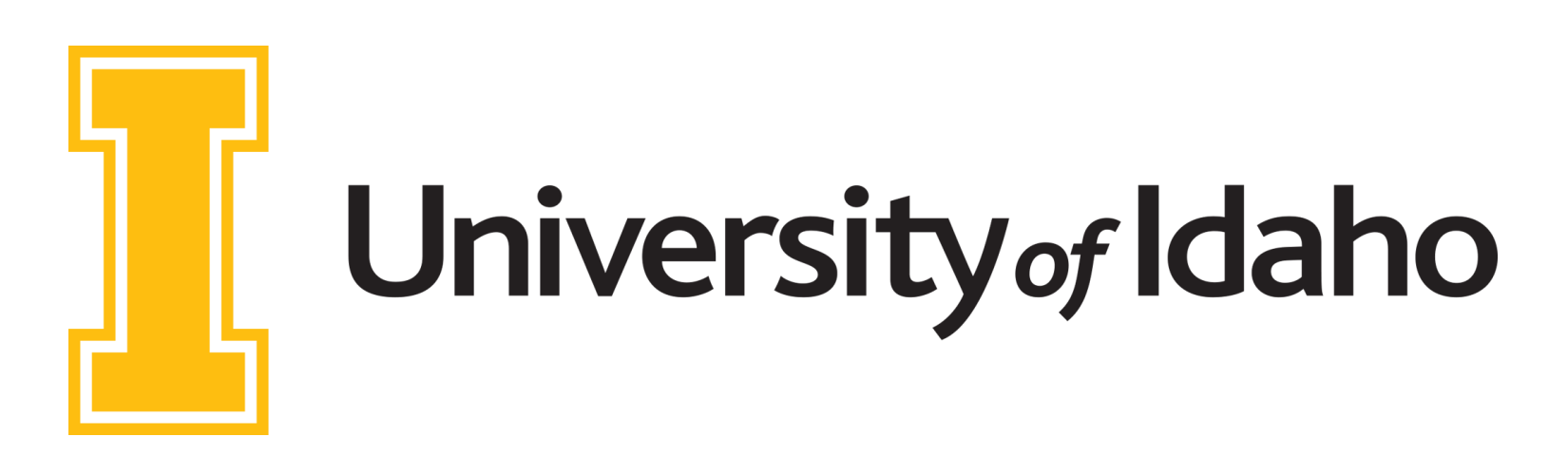

An ORCID ID uniquely identifies you as you, and, once you connect your ID to your [publications](https://support.orcid.org/hc/en-us/articles/360006973133) and [funding](https://support.orcid.org/hc/en-us/articles/360006897214-Add-funding-information-to-your-ORCID-record) using ORCID's tools, ensures that research data systems both on campus and around the world correctly connect you to your research and scholarly output. ORCID also integrates with SciENcv to assist in creating biosketches and current and pending support forms with existing and/or linked data. SciENcv use is mandatory for National Science Foundation proposal submissions as of 10/23/2023.

### WHY SHOULD I USE ORCID?

#### DID YOU KNOW THAT YOU CAN NOW USE YOUR UNIVERSITY OF IDAHO (U OF I) SINGLE-SIGN-ON CREDENTIALS AND LINK YOUR ORCID PROFILE TO THE U OF I?

You can now! Thanks to the U of I Library and the U of I Institute for Interdisciplinary Data Sciences (IIDS) for making this possible!

#### WHERE DO I BEGIN?

#### WHAT HELP RESOURCES AVAILABLE?

- of I!
- ORICD ID to the U of I integration.
- your research output and awards.
- update your ORCID automatically.